SAP ABAP table COSSD3 {CO Object: Settled Secondary Cost Totals}

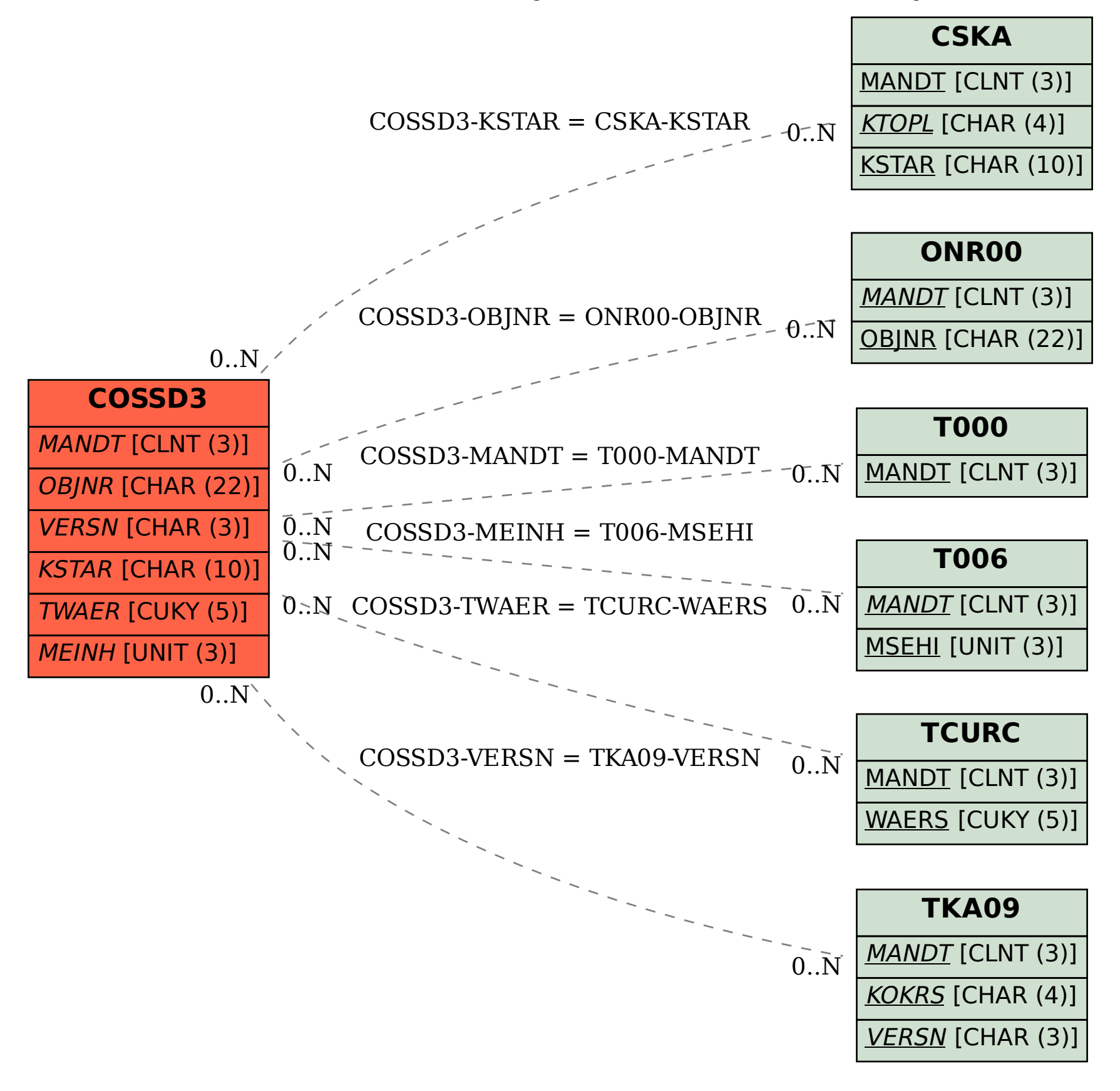